# **como fazer o saque no pixbet**

- 1. como fazer o saque no pixbet
- 2. como fazer o saque no pixbet :palpite goias x fluminense
- 3. como fazer o saque no pixbet :casino slot bonus

#### **como fazer o saque no pixbet**

#### Resumo:

**como fazer o saque no pixbet : Inscreva-se em mka.arq.br e descubra o tesouro das apostas! Ganhe um bônus especial e inicie sua busca pela fortuna!**  contente:

No mundo dos jogos e apostas online, é comum encontrar diferentes termos e conceitos que podem ser desconhecidos para muitos usuários, especialmente aqueles que estão começando agora. Um deles é o código do comerciante Bet9ja, um termo que pode parecer confuso para alguns. Neste artigo, vamos explicar o que é o código do comerciante Bet9ja e como ele é usado no site de apostas esportivas.

O que é o Código do Comerciante Bet9ja?

O código do comerciante Bet9ja é um número único atribuído a cada conta de usuário no site de apostas esportivas Bet9ja. Esse número é usado para identificar a conta do usuário e para processar suas transações financeiras, como depósitos e saques.

Esse código é composto por uma série de números e letras e é exibido na página principal da conta do usuário, juntamente com outras informações importantes, como o saldo disponível e o histórico de apostas.

Como usar o Código do Comerciante Bet9ja?

A única maneira quando um slot não seria rentável é se não houver jogadores

em como fazer o saque no pixbet jogá-lo. É por isso que os cassinos gastam muito dinheiro em como fazer o saque no pixbet marketing de

slots, pois sabem que, enquanto as pessoas estiverem jogando seus jogos, elas acabarão anhando dinheiro. Quanto dinheiro as máquinas de fenda fazem? - Seu Coffee Break febreak.co.uk : dinheiro: como...

Ricos do arco-íris (98% RTP)... 5 Diamante Duplo (99%

RTF)... 6 Starmania (97,87% RTT).... 7 White Rabbit Megaways (97,77% PRT) 8 Medusa ways (97,63% PTR) Slots com mais RPT (até 99%): Maior pagamento online slots 2024 n onlive : casinos ;

#### **como fazer o saque no pixbet :palpite goias x fluminense**

É sobre saber que em como fazer o saque no pixbet algum lugar

alguém zela por ti

É sobre cantar e poder escutar mais do que a própria voz

É sobre

dançar na chuva de vida que cai sobre nós

Em 2014, em parceria com a empresa de jogos eletrônicos, a desenvolvedora anunciou que começaria a investir no desenvolvimento do console pela primeira vez, criando um novo motor para jogos eletrônicos e do novo sistema de controle do PlayStation.

A sequência, lançada pela Namco, foi uma co-produção, e os trabalhos no estúdio se iniciaram em novembro de 2015, no estúdio.

Esse fato rendeu à Namco um interesse significativo em participar do planejamento do Jogo de Títulos, que foi iniciado em 2004.

As versões de console começaram a ser disponibilizadas em julho de 2011, no Gamescom.Como

parte da divulgação do jogos da companhia, os membros começaram a ter acesso total aos jogos eletrônicos da Sony.

### **como fazer o saque no pixbet :casino slot bonus**

## **LeBron James e os Lakers permanecerão como fazer o saque no pixbet Nova Orleans por mais alguns dias**

LeBron James e o time de Los Angeles Lakers vão ficar como fazer o saque no pixbet Nova Orleans por mais alguns dias. Stephen Curry e os Warriors irão para Sacramento para uma partida eliminatória mais uma vez. E o Heat de Miami está de volta à rodada do play-in, que começou como fazer o saque no pixbet corrida até as finais da NBA do ano passado.

#### **As sementes do play-in estão definidas**

No dia D, é a vez dos Lakers enfrentarem o time de Nova Orleans para uma vaga na sexta posição da Conferência Oeste, e dos Warriors e dos Kings como fazer o saque no pixbet uma partida eliminatória. Na quarta-feira, o Heat vai para Filadélfia decidir a sétima posição na Conferência Leste, seguido do jogo Atlanta x Chicago, um confronto eliminatório.

"É o melhor momento do ano", disse o técnico do Heat, Erik Spoelstra. "Esses ambientes, esses jogos, o contexto... não se pode esperar que seja fácil."

Dos 20 times classificados, 15 tiveram suas posições decididas no domingo, assim como três das quatro partidas do play-in e três das quatro séries da primeira rodada que não envolvem times do play-in.

A ordem final no Leste: Boston, Nova York, Milwaukee, Cleveland, Orlando, Indiana, Philadelphia, Miami, Chicago e Atlanta. No Oeste, a ordem dos times de 1º ao 10º lugar é Oklahoma City, Denver, Minnesota, Los Angeles Clippers, Dallas, Phoenix, New Orleans, Los Angeles Lakers, Sacramento e Golden State.

"Boa dinâmica para os playoffs", disse a estrela do Thunder, Shai Gilgeous-Alexander, após o time ter conquistado a primeira posição no Oeste. "Nada de que se queixar. ... Ganhamos bastantes jogos de basquete. É sobre isso que se trata. Sobre lçar os sapatos para vencer partidas e ter a chance de conquistar um campeonato."

Nova York derrotou Chicago por 120 a 119 na prorrogação, resultado que permitiu que os Knicks pulassem Milwaukee para a segunda posição no Leste.

Oklahoma City derrotou Dallas por 49 pontos para garantir a primeira posição no Oeste, Indiana derrotou Atlanta por 42 pontos, Sacramento derrotou Portland por 39 pontos, San Antonio derrotou Detroit por 28 pontos e Orlando - que poderia ter participado do play-in com uma derrota - derrotou Milwaukee por 25 pontos.

Orlando venceu 47 jogos para capturar a Divisão Sudeste e voltar aos playoffs pela primeira vez desde 2024.

"Estou muito orgulhoso deles", disse o técnico do Magic, Jamahl Mosley. "Não existem muitas palavras para isso. Você fala sobre um grupo que... apesar de tudo, lutou, resistiu, lutou de volta, e eles o provaram. São jogos de grande estaca, e eles o tomaram nas próprias mãos."

O vencedor da partida Heat-76ers enfrentará o New York no primeiro round dos playoffs, e o perdedor jogará como fazer o saque no pixbet casa contra o vencedor da partida Hawks-Bulls na noite de sexta-feira para decidir quem enfrentará o time de Boston como fazer o saque no pixbet casa.

Os Lakers venceram um jogo 7 como fazer o saque no pixbet Sacramento no ano passado para avançar às finais. Agora, eles terão que vencer outra partida eliminatória lá na terça-feira à noite, com consequências do tipo da partida 7.

Denver superou Minnesota para a segunda posição e ajudou a enviar os Timberwolves para a terceira posição, enquanto Phoenix subiu um lugar para a sexta posição e Nova Orleans caiu um lugar para a sétima.

Phoenix venceu como fazer o saque no pixbet Minnesota no domingo, e agora terão que voltar lá mais uma vez no final de semana que vem.

Charlotte venceu por 120 a 110 como fazer o saque no pixbet sua...

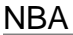

**\_\_\_**

Author: mka.arq.br Subject: como fazer o saque no pixbet Keywords: como fazer o saque no pixbet Update: 2024/8/8 19:34:31